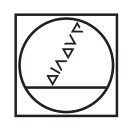

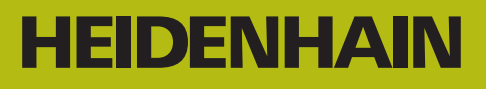

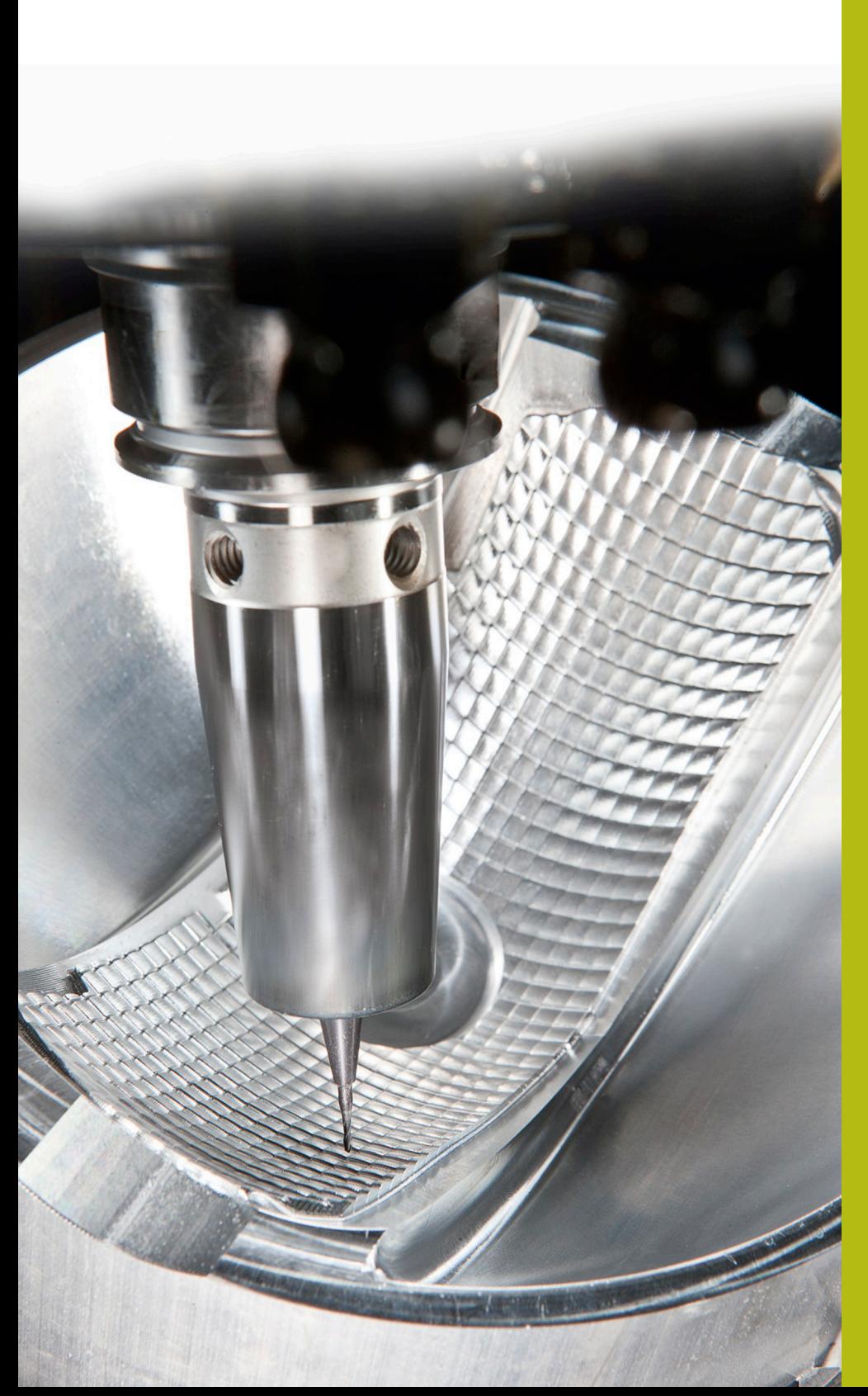

**NC Solutions**

**Descrizione della FAQ 1106 Parametri Q utilizzabili**

**Italiano (it) 5/2018**

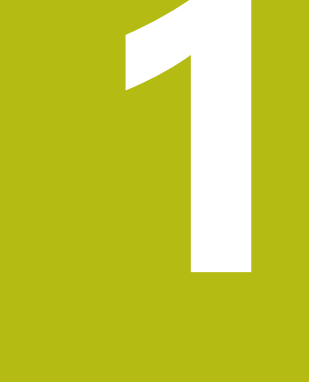

## **Estratto del manuale utente**

## **1.1 Principi e funzioni**

I parametri Q consentono di definire intere serie di pezzi in un solo programma NC programmando invece di valori numerici costanti parametri Q variabili.

Sono disponibili ad es. le seguenti possibilità per impiegare parametri Q:

- valori di coordinate
- avanzamenti
- numeri di giri  $\overline{\phantom{a}}$
- dati ciclo

Il controllo numerico offre ulteriori possibilità per lavorare con parametri Q:

- programmare i profili definiti mediante funzioni matematiche  $\overline{\phantom{a}}$
- correlare l'esecuzione di fasi di lavoro a condizioni logiche
- configurare i programmi FK in modo variabile

I parametri Q consistono sempre di lettere e cifre, dove le lettere indicano il tipo di parametro Q e le cifre il relativo intervallo dei parametri Q.

Informazioni dettagliate sono riportate nella seguente tabella:

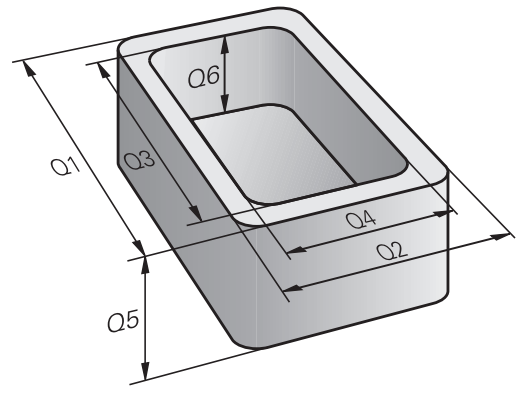

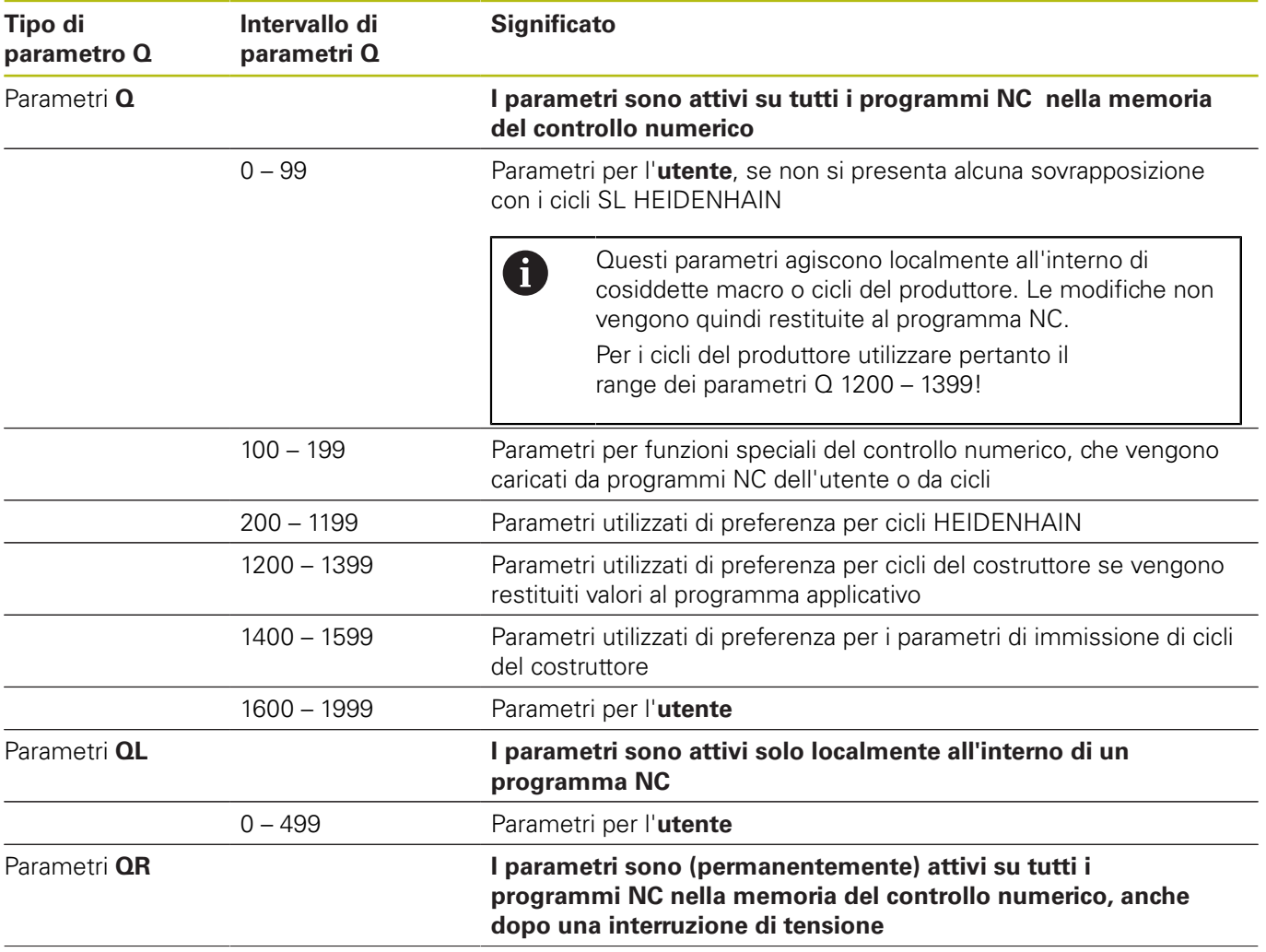

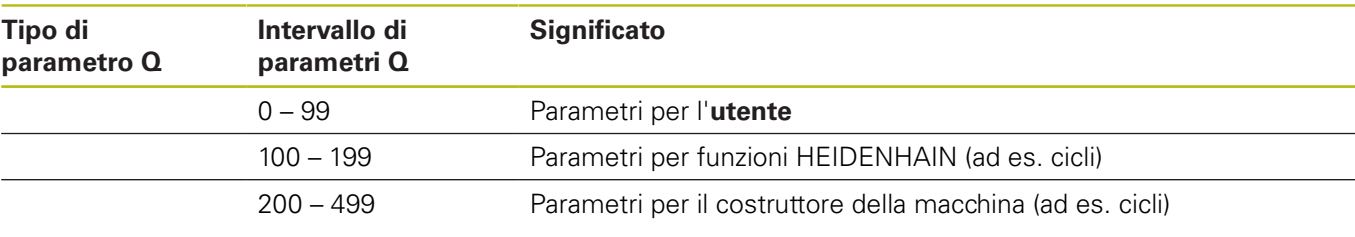

I parametri **QR** vengono salvati all'interno di un backup. 0 Se il costruttore della macchina non definisce alcun percorso diverso, il controllo numerico salva i valori dei parametri **QR** nel seguente percorso **SYS:\runtime \sys.cfg**. Questa partizione viene salvata esclusivamente con un backup completo. Il costruttore della macchina dispone dei seguenti parametri macchina opzionali per l'indicazione del percorso: **pathNcQR** (N. 131201) ■ **pathSimQR** (N. 131202) Se nei parametri macchina opzionali il costruttore indica un percorso sulla partizione TNC, è possibile eseguire il backup con l'ausilio delle funzioni **Backup NC/PLC** anche

Inoltre sono disponibili parametri **QS** (**S** sta per stringa), con cui si possono anche elaborare testi sul controllo numerico.

senza inserire il codice chiave.

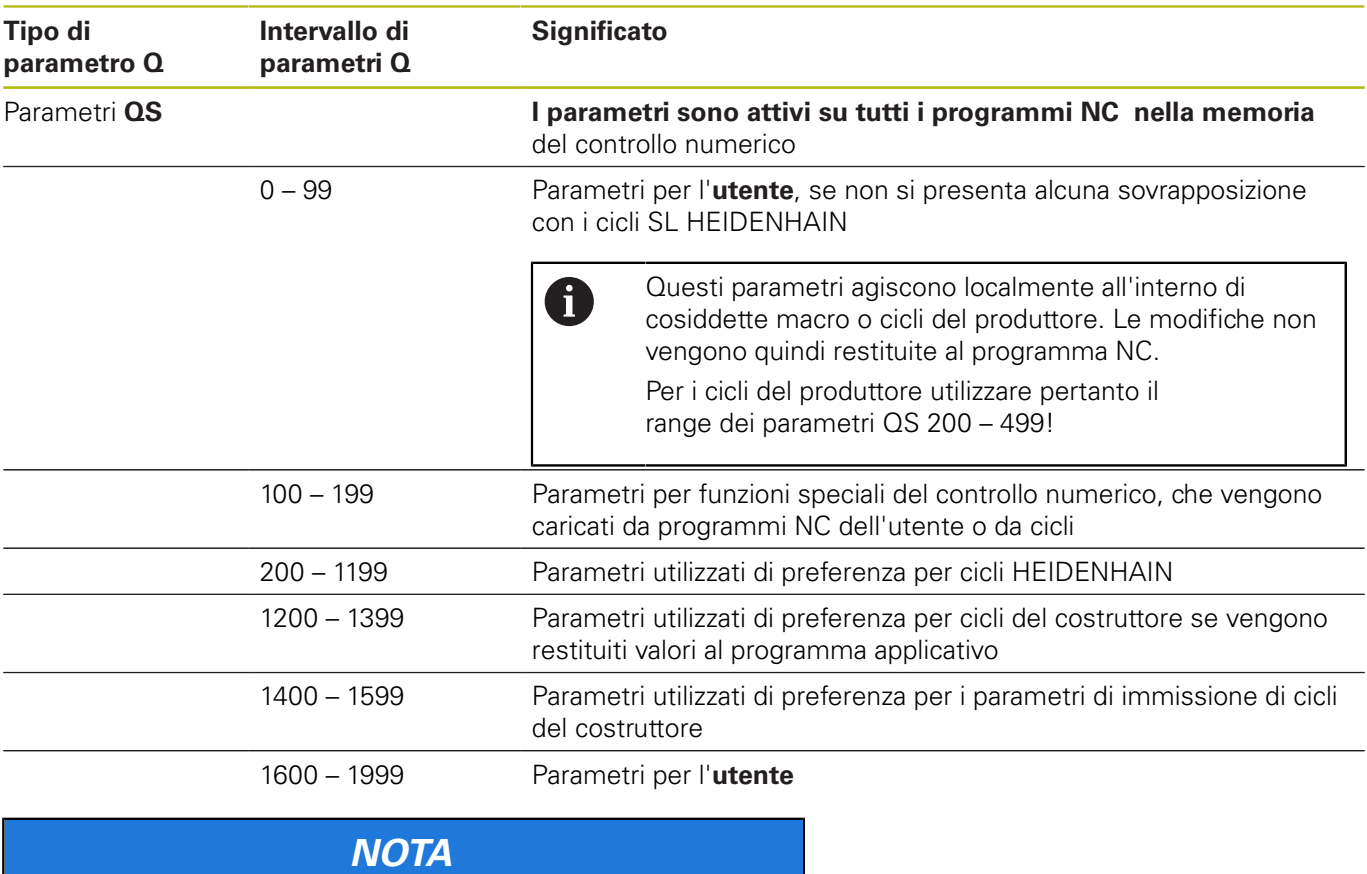

## **Attenzione Pericolo di collisione!**

I cicli HEIDENHAIN, i costruttori delle macchine e le funzioni di terze parti utilizzano i parametri Q. La programmazione può inoltre essere eseguita all'interno di programmi NC parametri Q. Se per l'impiego di parametri Q non vengono utilizzati esclusivamente i range di parametri Q raccomandati, possono verificarsi sovrapposizioni (effetti alternati) e quindi comportamenti indesiderati. Durante la lavorazione sussiste il pericolo di collisione!

- Impiegare esclusivamente i range di parametri Q raccomandati da HEIDENHAIN
- Attenersi alla documentazione di HEIDENHAIN, costruttore della macchina e fornitori terzi
- Verificare eventualmente l'esecuzione con l'ausilio della simulazione grafica